## فرای من نمایش که نمایش که نمایش گرافیک را کنترل میکند از کنترل میکند را کنترل میکند

## **Window Manager [ [اجرا میشود؟](https://www.shabakeh-mag.com/information-feature/9802/%D8%B3%D8%B1%D9%88%DB%8C%D8%B3-desktop-window-manager-%DA%86%DB%8C%D8%B3%D8%AA-%D9%88-%DA%86%D8%B1%D8%A7-%D8%A7%D8%AC%D8%B1%D8%A7-%D9%85%DB%8C%E2%80%8C%D8%B4%D9%88%D8%AF%D8%9F)**

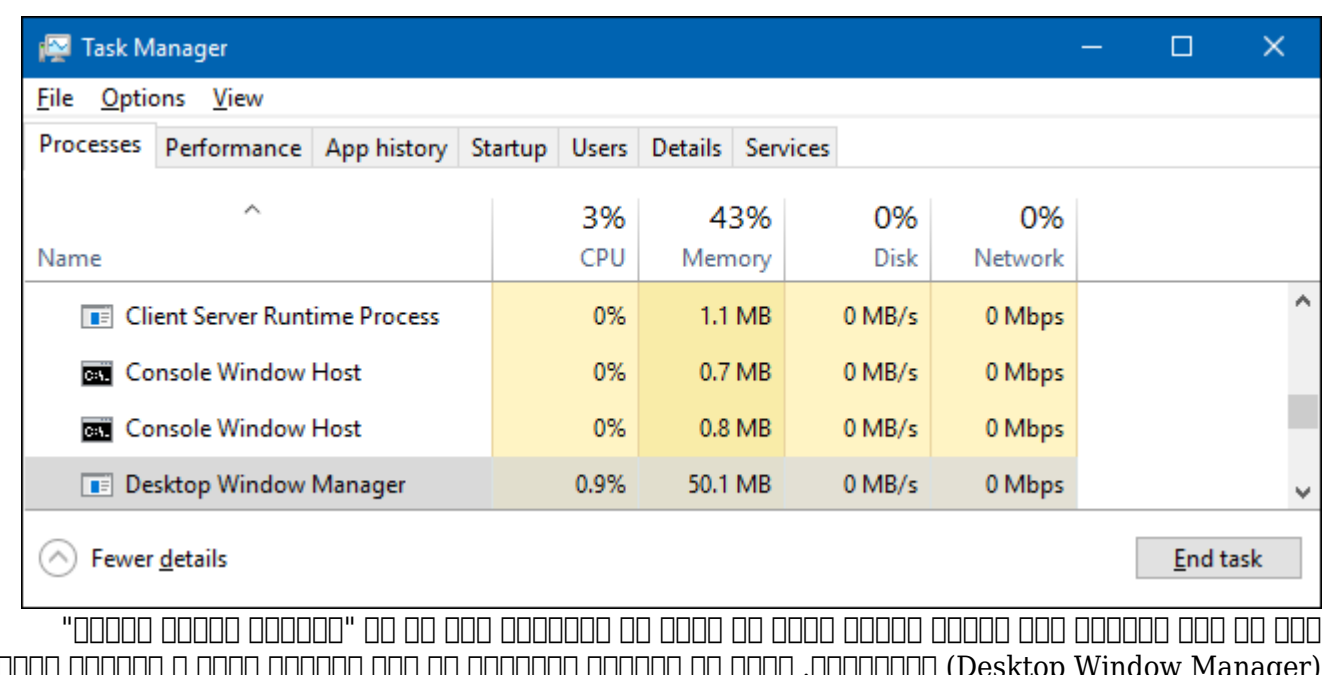

(Manager Window Desktop (داشتهاید. حتما از خودتان میپرسید که این فرآیند چیست و چهکاری انجام ماموده از ادامه از ادامه بخوانید. با ادامه بخوانید.

در این مقاله، قصد داریم شما را با یکی از فرآیندهای مهم ویندوز بهنام Manager Window Desktop آشنا کنیم.

## **Manager Window Manager**

 $\Box$  do do do allocate the conduction of the signal conduction of the conduction of  $\Box$ در سیستمعامل میبینیم: پنجرههای شفاف، تامبنیلهای زنده تسکبار، D3Flip و حتی پشتیبانی از رزولوشنهای بسیار با کیفیت.

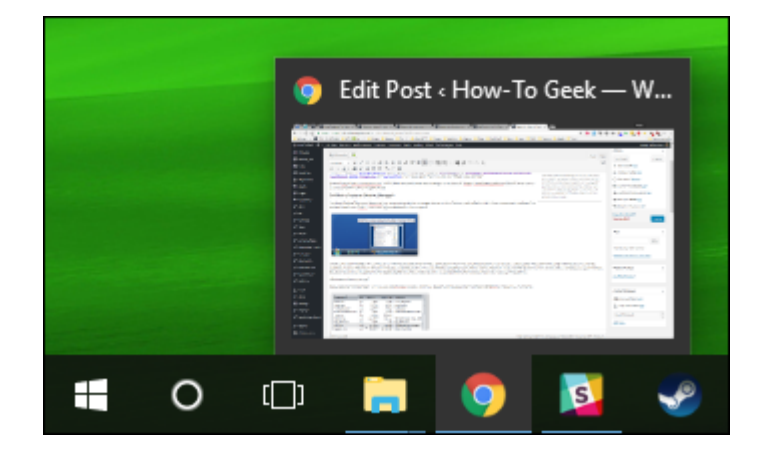

بهجای اینکه، اپلیکیشنها تصاویر خود را مستقیما روی نمایشگر ترسیم کنند، تصویر آن پنجره را در یک محمد مان مین موسود مینویسند. مینویسند مینویسند و این پنجاههای از تمام پنجاههای مینویسند. سپسه پنجرههای از تمام را قبل از ارسال آنها بهمانیتور میسازند. از آنجایی که، ویندوز در حال ترکیب و نمایش محتواهای هر پنجره است و میتواند افراد افراد است. میتواند افغاند افغان روی هم قرار دادن مانند شفافی هم قرار دادن ا صفحه بهتصویر اضافه کند.

**THE DESKTOD Window Manager COLLECTED** CONTROLS

יהות ההתחתמתה. תה מתחתמת המתחת חתה החתחתה חתחת התחתחת הה חתחת מחתחת החתח מהחת החתחת החתחת החתח. امان موروز موروز میشد تا تمام افرام افضال میشد. از قانون میشود. از زمان میشود ویندوز بهبار این ویندوز بهب بهیکی مهم ویندوز شده است و ویندوز شده است که ویندوز شده است که کرامی اینترفیسهای گرافیکی کاربر از اهیمت بالایی برخوردار است. این قضیه در ویندوزهای 8 و 10 بیشتر هم شده است.

## **مطلب پیشنهادی**

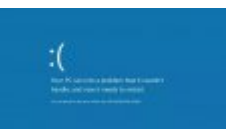

حاف خانانات بایانات نابان استان ایل نایا این نایا نابان این نابان این نای نابان این نابانات این نابانات این ن

**DRA DRAG WAS A THE Checker" NO NO NORTH CONFIDENT** 

 $\Box$  Control opponented the manager of the skeep Window Manager  $\Box$ عصوبات به است به به مدیریت دارد به به است دلیل به به است به است کردن آن نیست. است است از نیازی به است از

anager Desktop Window Manager Desktop مقدار استفاده استفاده استفاده استفاده کنیم کنیم به کنیم کنیم استفاده کنی

در حالت عادی، Manager Window Desktop از حداقل منابع استفاده میکند. معمولا و در شرایطی که تعداد زیادی برنامه روی سیستم در حال اجراست، مقدار CPU مصرفی کمتر از یک درصد و مقدار رم مصرفی حدود 60 مگابایت است. به مگابایت مگابایت از این میگذارد که این مواد میگذارد. این این این این این این این این ای افزایش پیدا کند خیلی سریع بهحالت قبلی برمیگردد.

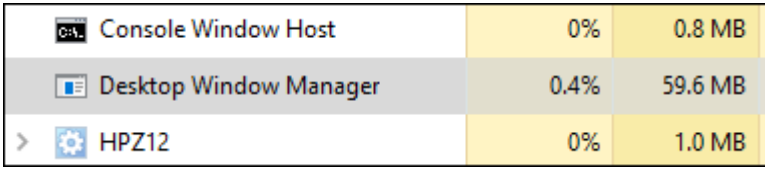

اگر احیانا متوجه شدید که Manager Window Desktop بیشتر از حد معمول از رم و پردازنده استفاده میکند دو راه وجود دارد:

- מסמכם סמסם מם ממספסמם שהמספסמם מספסם מספסמם מספסם הספס השישים הם מספסם. un dood dooddood daa daa daan daan da daa daan daad Desktop Window Manager anda doodd آنرا روی دوش GPU میاندازد.

- Desktop Window 0000 000000 0000 0000 00000000 00 0000. بدافزار Desktop Window 0000 Manager میشوند.

آیا این فرانسان باشانس باشدن باشدن

ooooo ooooo degaa ugu dagar ay aan aan ay ay aan ay ay aan ay ah ay aan aadaan ah aadaa ah aadaa ah aad ah aad

صلی با است با است که خیلی بابتان بابتان است. بابتان بابت بابت بابت بابت بابت بابت بهای بابت بهای از این مورد به فرآیند را چک کنید. در Manager Task، روی سرویس Manager Window Desktop کلیک راست کنید و گزینه LOCO OPEN File Location

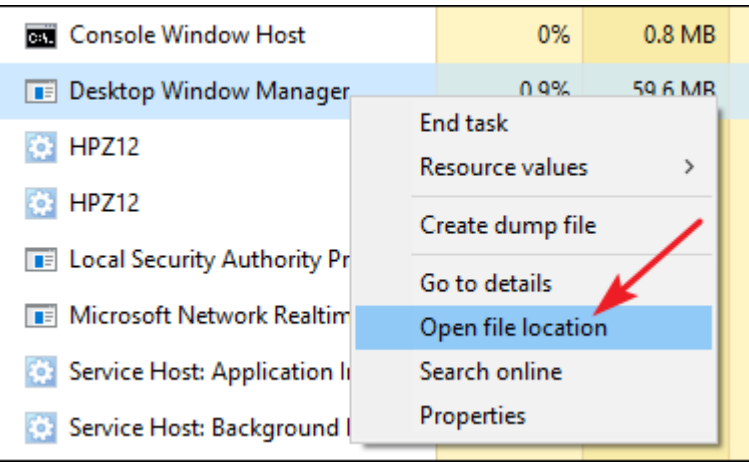

and dan on the control of the control of the system 32 System 32 System in a second the control of the state o وجود ندارد.

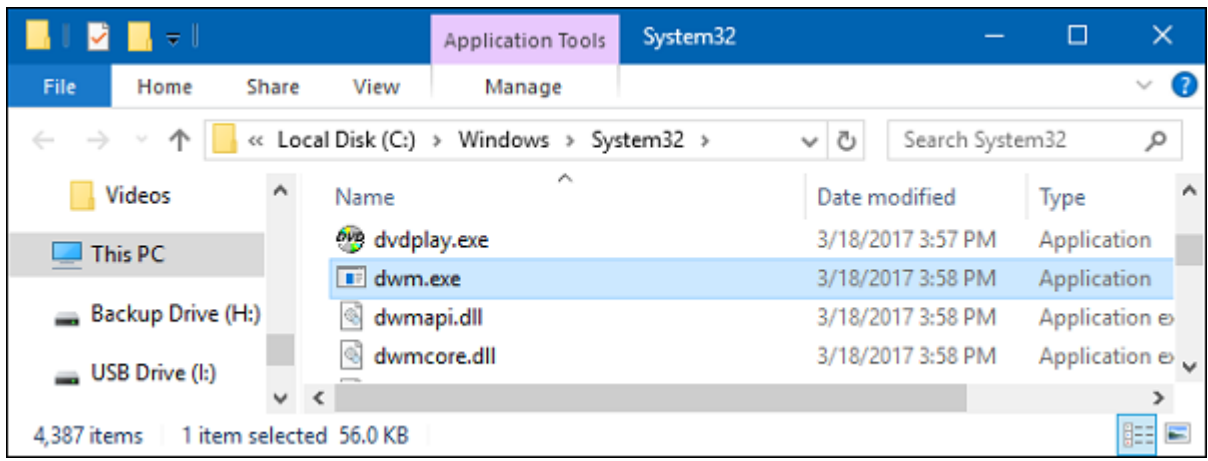

اگر باز هم از هم است و است و است سیستم است است اسکن اسکن کنید. بهتر اسکن کنید به اسکن

**نویسنده:**  [حمید نیکروش](https://www.shabakeh-mag.com/person/%D8%AD%D9%85%DB%8C%D8%AF-%D9%86%DB%8C%DA%A9%E2%80%8C%D8%B1%D9%88%D8%B4) **منبع:**  [howtogeek](https://www.howtogeek.com/howto/windows-vista/what-is-dwmexe-and-why-is-it-running/) **دسته بندی:**  [شاهراه اطلاعات](https://www.shabakeh-mag.com/information-feature) **تاریخ انتشار:**  22:20 - 01/07/1396 **برچسب:**  10 **Pesktop Window Manager** - **Pesktop Window Manager** 

**نشانی**

https://www.shabakeh-mag.com/information-feature/9802/%D8%B3%D8%B1%D9%88%DB%8C: %D8%B3-desktop-window-manager-%DA%86%DB%8C%D8%B3%D8%AA-%D9%88-%DA%86%D8%B1%D8%A7-%D8%A7%D8%AC%D8%B1%D8%A7-%D9%85%DB%8C%E2%80%8C%D8%B4%D9%88%D8%AF%D8%9F